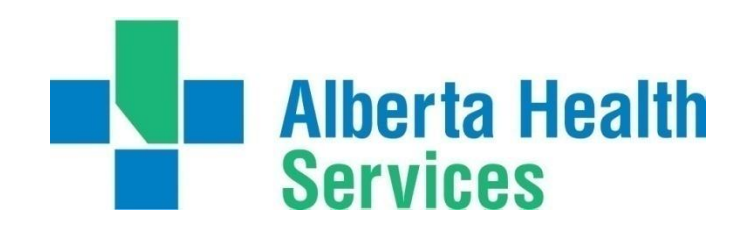

# **Linking Administrative Data Sets To Identify Unique Endoscopy Procedures Using SAS Software**

**John Fleming**

**Edmonton SAS User Group October 10, 2012**

Other Team Members:

- Xue Li
- Shakhawat Hossain
- Charlotte King
- Marcy Winget
- Robert Hilsden

Project Funding Provided By:

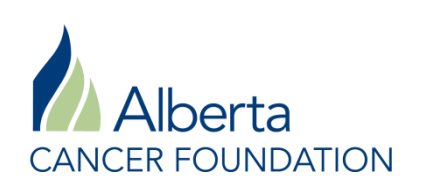

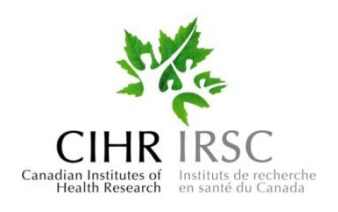

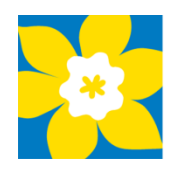

**Canadian Société Cancer** canadienne **Society** du cancer

Use Administrative Data To Identify Key Steps In Colorectal Cancer Patient Care Trajectories

- $\checkmark$  Identify Strengths And Limitations Of Different Administrative Data Sources
- $\checkmark$  Identify Appropriate Procedure Codes
- $\checkmark$  Identify Linkage Strategies That Assure Events Are Identified Correctly And Enumerated Properly

## Patient Care Trajectory

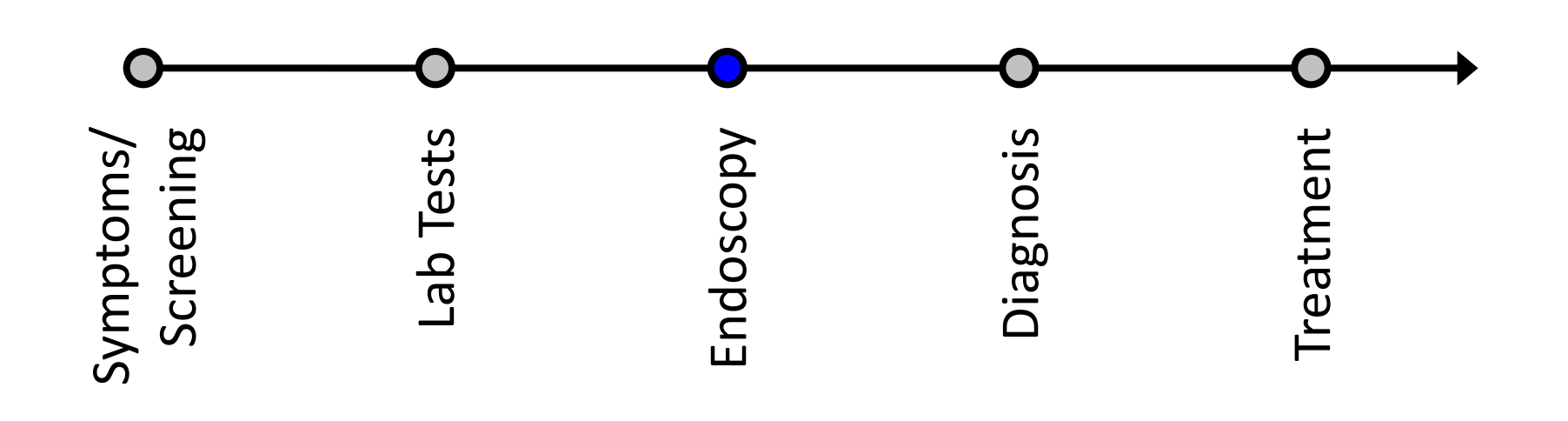

## **Colonoscopy**

 $\checkmark$  The Entire Length Of The Colon Is Inspected. ◆ Done Under Sedation In A Hospital Setting. Generally Conducted As An Outpatient Activity.

Sigmoidoscopy.

- Only The Rectum And Lower Third Of The Colon Are Inspected.
- $\checkmark$  Can Be Done In A Physician's Office With Local Anesthetic. Sedation Is Not Required.

Why Are Endoscopies Done?

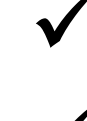

 $\checkmark$  Visual Inspection Of The Colon

V Tissue Removal (That Is, For Biopsies Or To Remove Polyps)

#### Data Sources

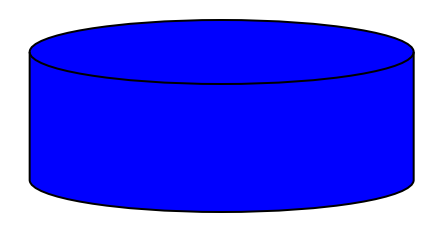

Discharge Abstract Database (Hospital Inpatient)

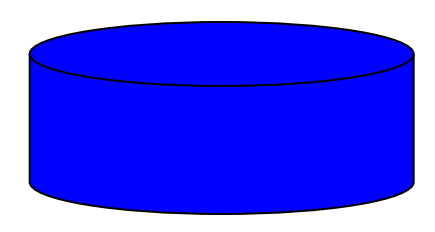

Ambulatory Care Classification System Database (Hospital Outpatient)

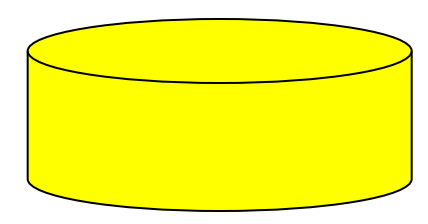

Alberta Health Care Insurance Plan Billing Database (Physician Billing)

While The Quality Of Administrative Data Is Often Questioned, It Is:

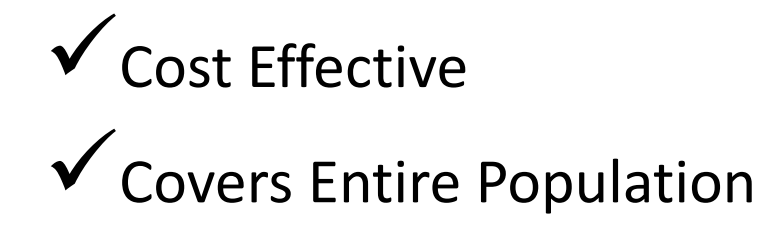

#### Variables

- **ULI** Identification Number Used To Identify Each Patient Uniquely
- **Eventdt** Date Procedure Occurred
- **Source** Data Set Identifier
	- 'bill ' for billing data
	- 'inpt' for inpatient data
	- 'outp' for outpatient data

## Linking Rules

- Multiple endoscopy records for a patient from the same data source on the same day are assumed to be for the same event.
- Events in one data source can match, at most, one event in each of the other two data sources.

## Linking Rules

- Endoscopy events in the three data sources are a three-way match if:
	- 1) the patient was the same in all three data sources, and
	- 2) the event date is the same in the inpatient and outpatient datasets; and
	- 3) the billing event date was within three days of the inpatient and outpatient event date

## Linking Rules

- Endoscopy events in two of the three data sources are a two-way match if:
	- 1) the patient was the same in both data sources, and
	- 2) the event date is the same in both the inpatient and outpatient datasets (inpatient/outpatient match), or
	- 3) the billing event date is within three days of an inpatient event date (inpatient/billing match), or
	- 4) the billing event date is within three days of an outpatient event date (outpatient/billing match)

When a procedure from the billing data can match more than one procedure from the hospital data, it is matched to the closest hospital procedure.

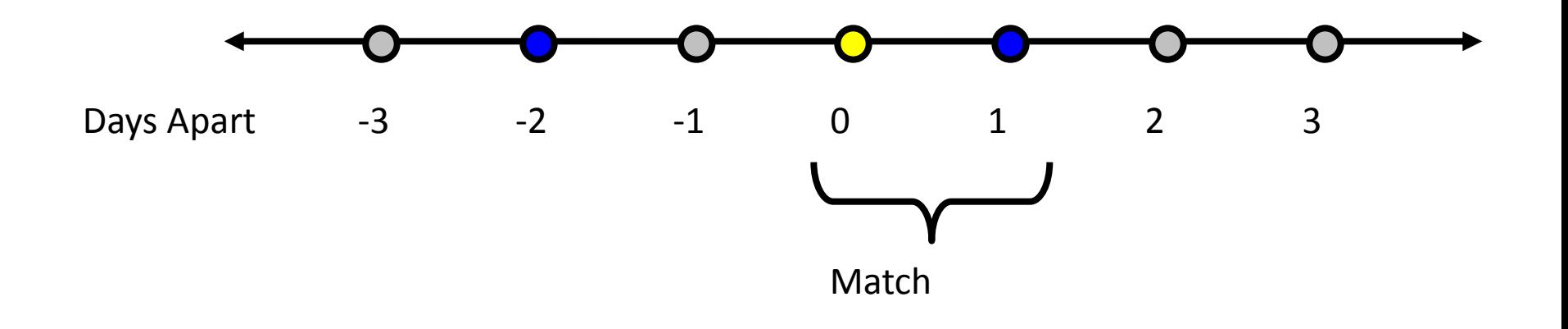

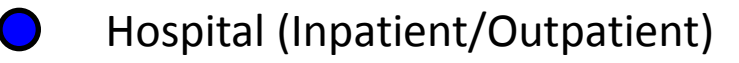

When two procedures from the hospital data are equally close to a procedure from the billing data, the billing procedure is matched to the earlier hospital procedure.

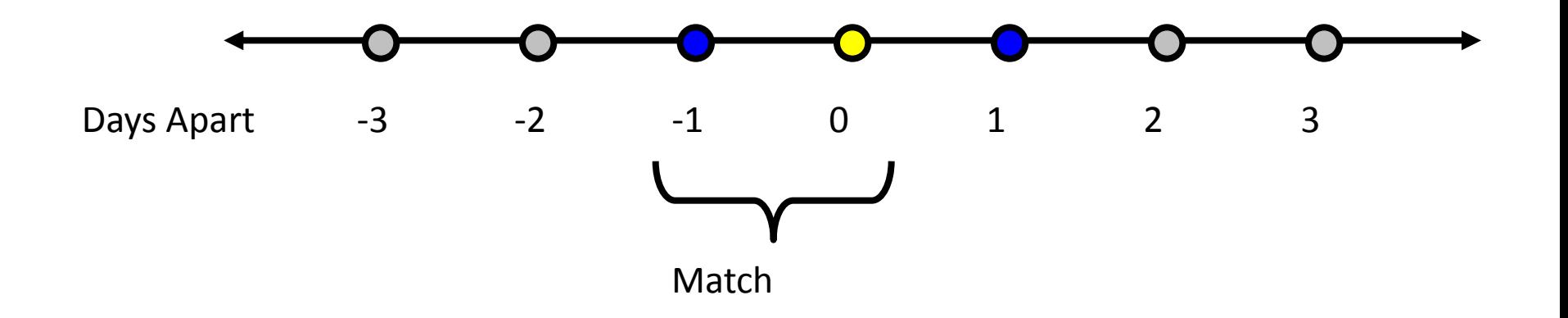

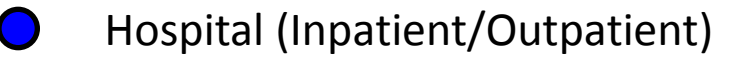

When a procedure from the hospital event can match to more than one procedure from the billing data, it is matched to the closest billing procedure.

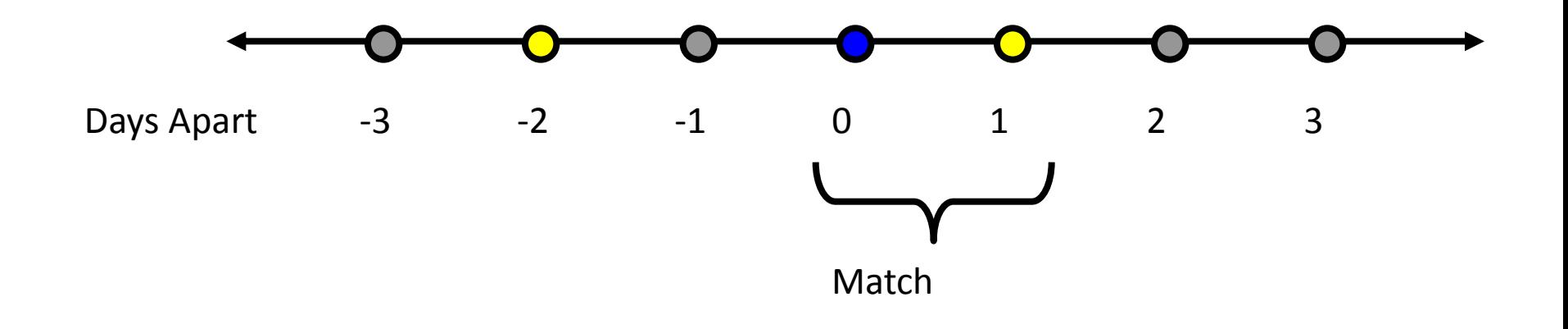

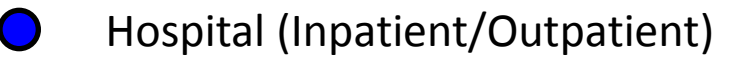

When two procedures from the billing data are equally close to a procedure from the hospital data, the hospital procedure is matched to the later billing procedure.

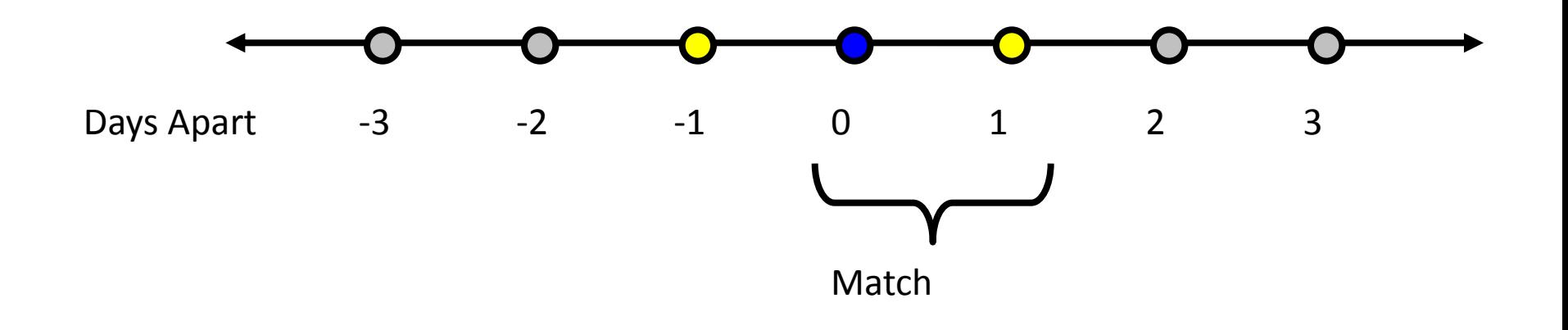

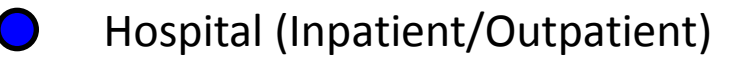

## Step 1 - Identify Three-way Matches Among Inpatient, Outpatient And Billing Events

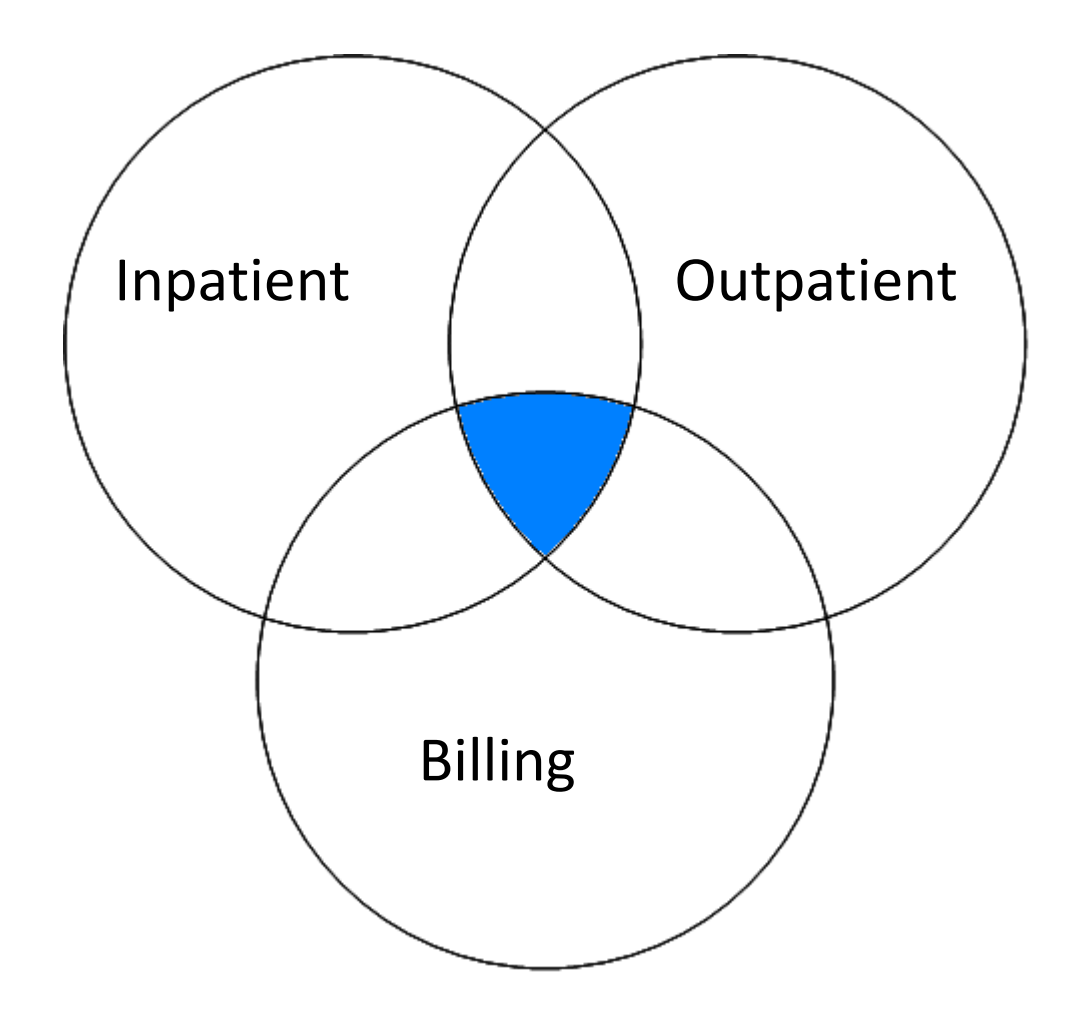

```
create table allmatch as
```

```
 select bill.uli, 
       bill.eventdt as b_eventdt,
      outp.eventdt as out eventdt,
       inpt.eventdt as in_eventdt, 
       abs(bill.eventdt – inpt.eventdt) as close
```
 **from bill, inpt, outp**

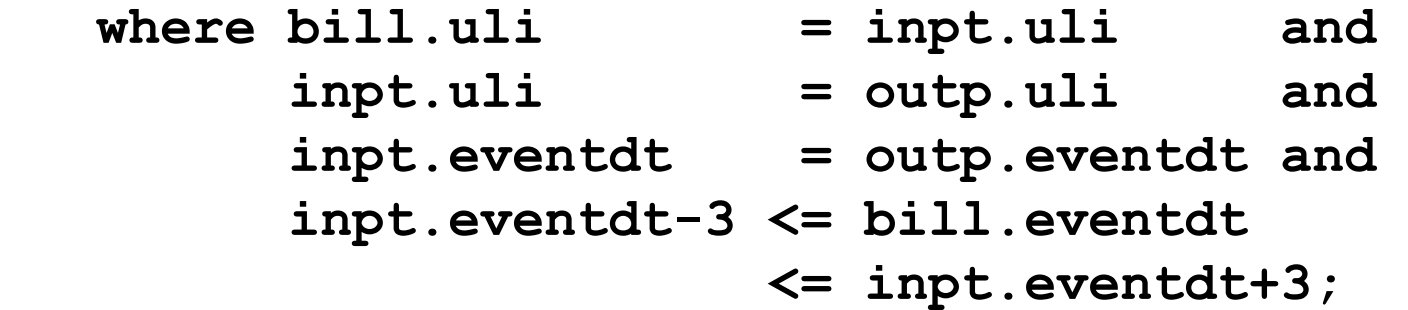

## Step 1 – Eliminate Inpatient/Outpatient Events That Do Not Meet Our Conditions For Closest Match

**\* Sort records by patient, inpatient event date and billing event date so the billing dates closest to the inpatient date come first, and where two billing dates are equally close, the later billing date comes first.;**

## **proc sort data=allmatch;** by uli in eventdt close descending b eventdt;

**run;**

**\* Keep the first inpatient/billing date match.;**

**proc sort data=allmatch out=com\_scope nodupkey; by uli in\_eventdt;**

**run;**

## Step 1 – Eliminate Billing Events That Do Not Meet Our Conditions For Closest Match

**\* Sort records by patient, billing event date and inpatient event date so the inpatient dates closest to the billing date come first, and where two inpatient dates are equally close, the earlier inpatient date comes first.;**

#### **proc sort data=com\_scope;** by uli b eventdt close in eventdt;

**run;**

**\* Keep the first inpatient/billing date match.;**

```
proc sort data=com_scope nodupkey;
   by uli b_eventdt;
```
**run;**

Step 2 - Identify Two-way Matches Between Inpatient And Outpatient Events That Are Not Part Of A Three-way Match

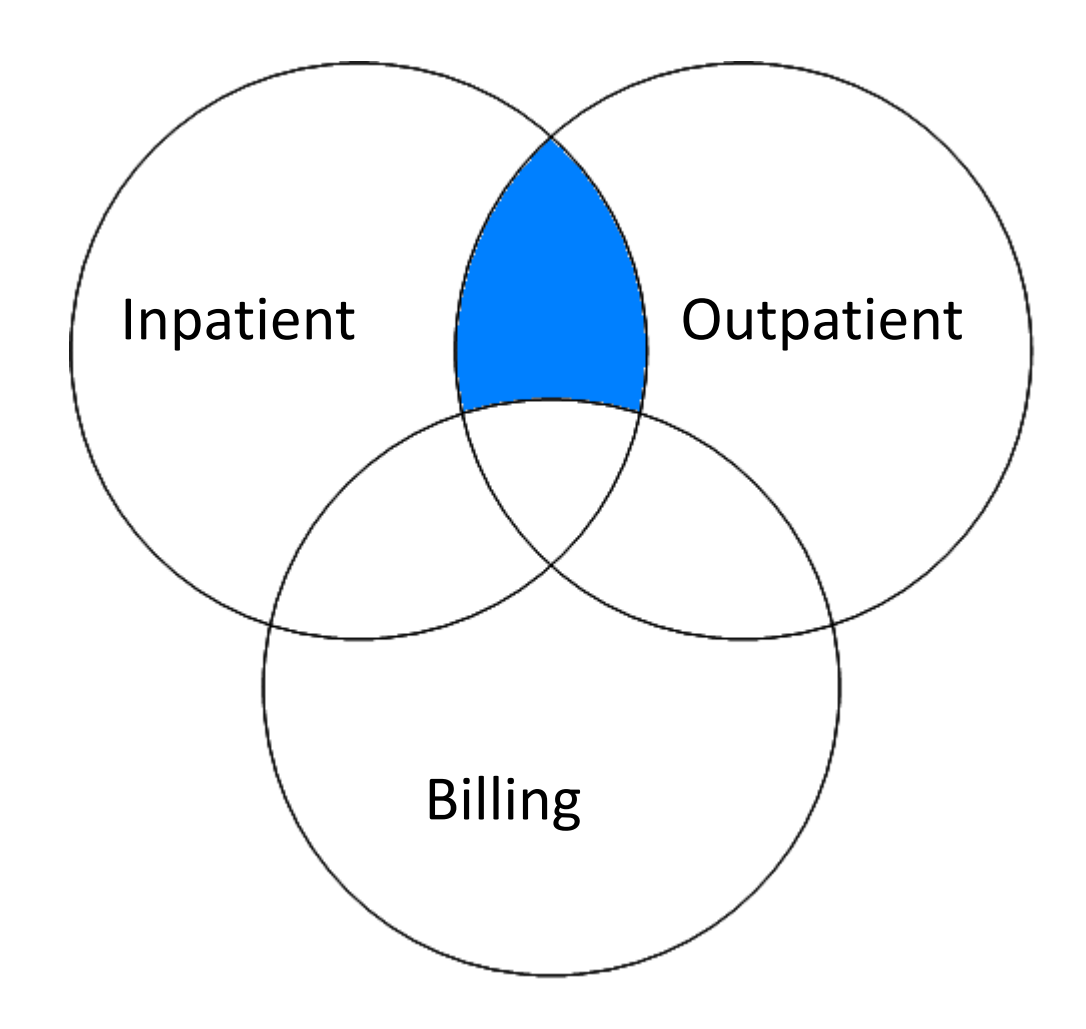

Step 2 – Two Way Inner Join Excluding Records That Are Part Of The Three Way Inner Join

```
create table inoutp as
```

```
 select inpt.uli, 
       inpt.eventdt as in_eventdt, 
       outp.eventdt as out_eventdt
```
 **from inpt, outp**

```
where outp.uli = inpt.uli and
     inpt.eventdt = outp.eventdt
```
#### **except**

select uli, in eventdt, out eventdt  **from com\_scope;**

Step 3 - Identify Inpatient Events With No Matching Outpatient Event And Outpatient Events With No Matching Inpatient Event

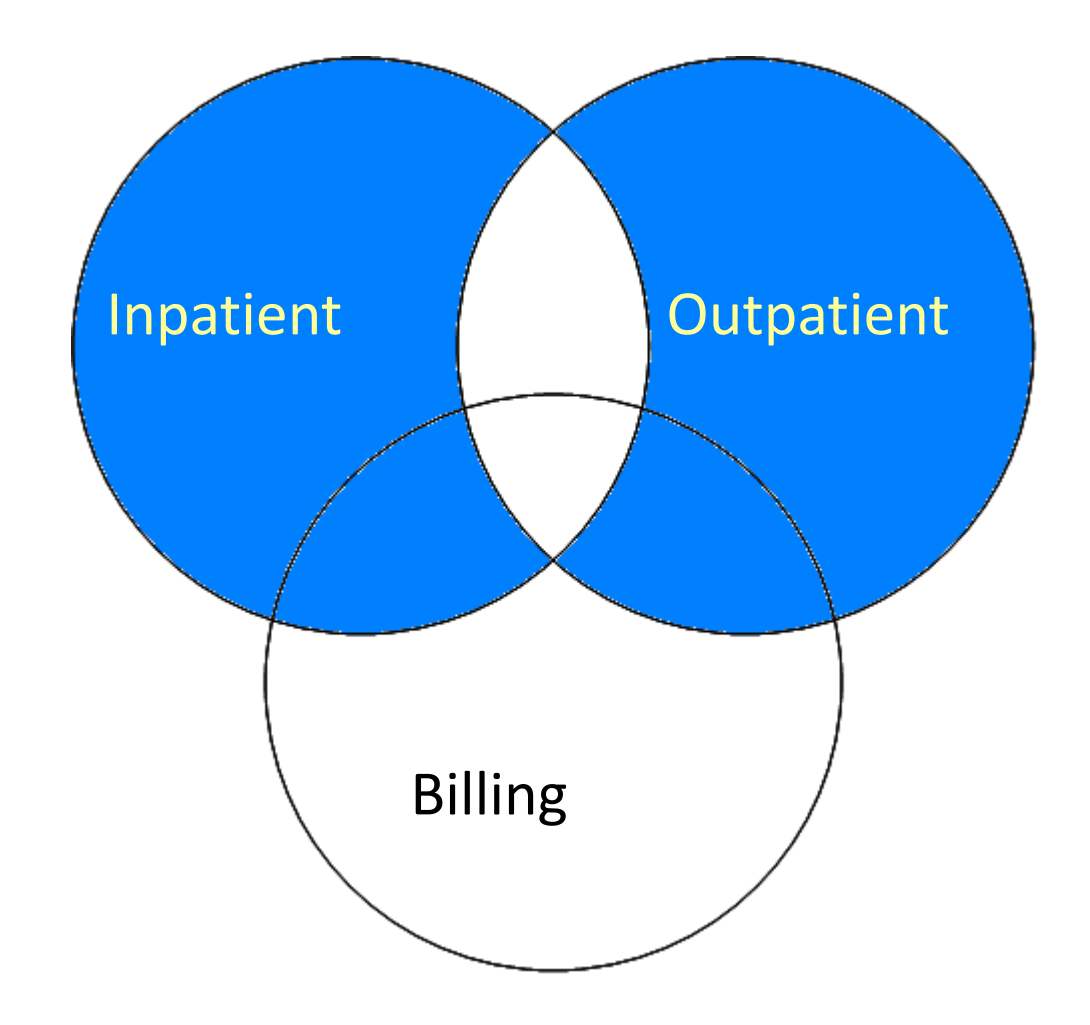

```
create table in_no_out as
   select uli, eventdt, source, eventdt as in_eventdt
   from inpt
      except
          (select *, 'inpt' as source, 
                 in_eventdt as eventdt
          from com_scope (keep = uli in_eventdt) 
          union
          select *, 'inpt' as source,
                  in_eventdt as eventdt
          from inoutp (keep = uli in_eventdt));
```

```
create table out_no_in as
   select uli, eventdt, source, eventdt as out_eventdt
   from outp
      except
          (select *, 'outp' as source, 
                  out_eventdt as eventdt
          from com_scope (keep = uli out_eventdt) 
          union 
          select *, 'outp' as source, 
                  out_eventdt as eventdt
         from inoutp (keep = uli out eventdt));
```

```
data in_out_no_match;
  set in no out out no in;
   by uli eventdt;
```
**run;**

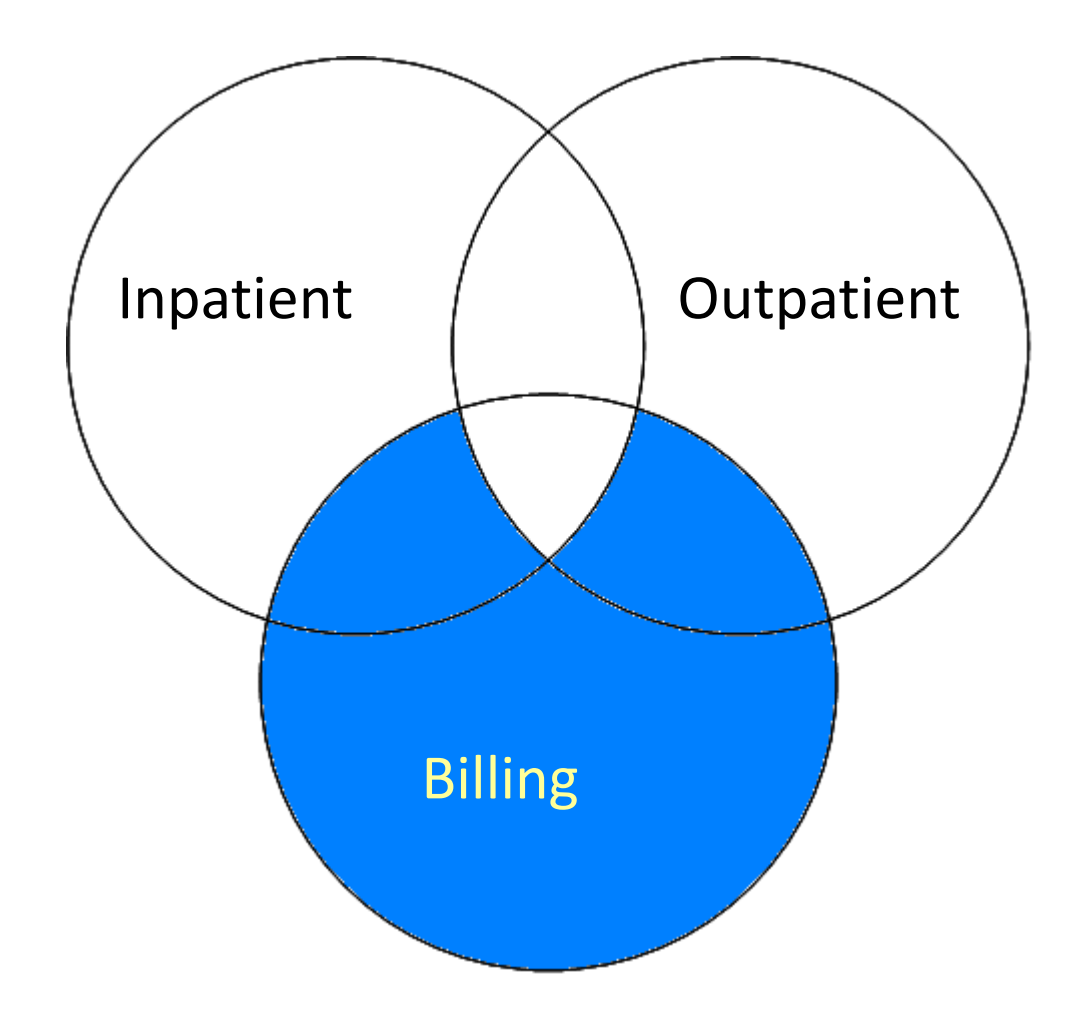

**create table billing\_no\_com as**

 **select uli, eventdt, eventdt as b\_eventdt**

 **from bill**

 **except**

 **select \*, b\_eventdt as eventdt**  from com scope (keep = uli b eventdt);

## Step 5 - Identify Inpatient And Outpatient Events That Are Part Of A Two-way Match With Billing Events

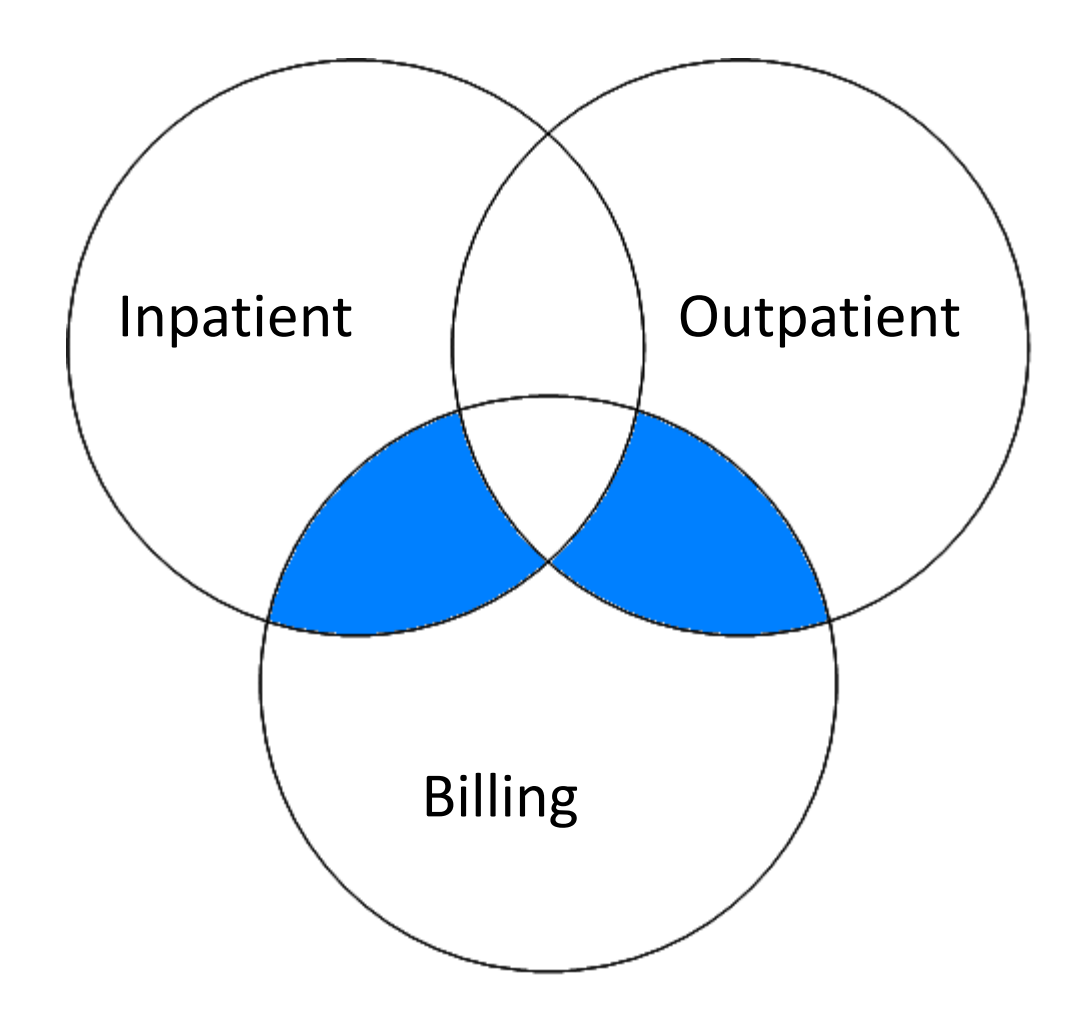

**\* In this inner join, keep all billing dates that are within three days of either an inpatient event date or an outpatient event date or both.;**

#### **create table bill\_com as**

select billing no com.uli, billing no com.b eventdt,  **in\_eventdt, out\_eventdt**

 **from billing\_no\_com, in\_out\_no\_match**

where billing no com.uli=in out no match.uli and  **(-3+in\_eventdt<= b\_eventdt<=in\_eventdt+3 or** -3+out eventdt<=b eventdt<=out eventdt+3);

```
data bill_com;
   set bill_com;
   if missing(in_eventdt) then 
      close = abs(b_eventdt - out_eventdt);
      else close = abs(b_eventdt - in_eventdt);
  eventdt = max(in eventdt, out eventdt);
```
**run;**

```
proc sort data=bill_com;
   by uli b_eventdt close eventdt;
```
**run;**

```
proc sort data=bill com nodupkey out=bill the cat;
   by uli b_eventdt;
```
**Run;**

Step 5 –Separate Events Into Inpatient/Billing And Outpatient/Billing Data Sets

```
data billinp1 billoutp1;
  set bill the cat;
```
 **if source = 'inpt' then output billinp1; else output billoutp1;**

**run;**

## Step 6 - Identify Inpatient, Outpatient And Billing Events That Have No Match

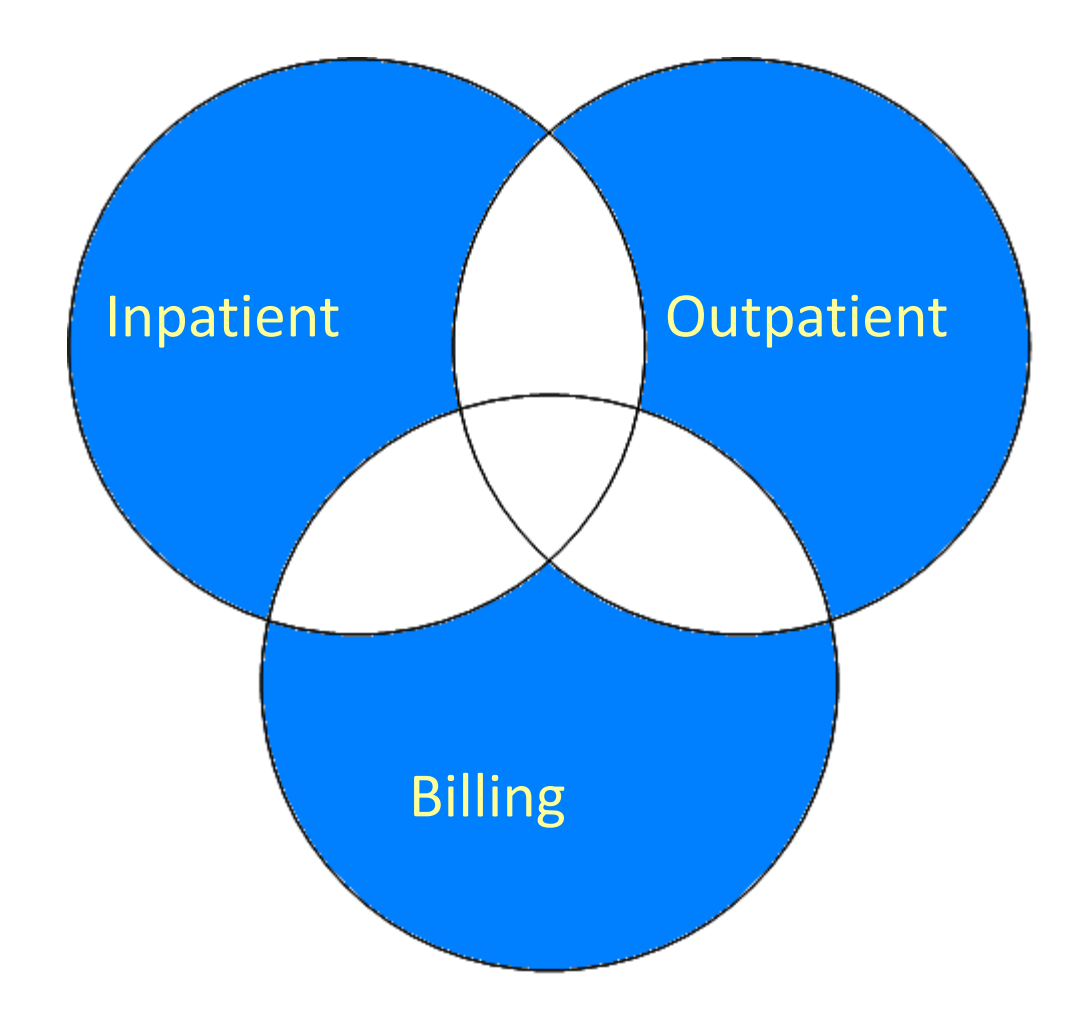

```
create table inp_only as
  select * from in no out
   except
```

```
select uli, in eventdt, in eventdt as eventdt
from billinp;
```

```
create table outp_only as
```

```
select * from out no in
```
 **except** 

select uli, out eventdt, out eventdt as eventdt  **from billoutp;**

```
create table bill_only as
   select * from billing_no_com
   except
      (select uli, b_eventdt, b_eventdt as eventdt
```
 **from billinp**

 **union**

```
 select uli, b_eventdt, b_eventdt as eventdt
from billoutp);
```

```
data allprocedure;
  set com scope (keep=uli b eventdt out eventdt
                       in_eventdt) 
       billinp (keep=uli b_eventdt in_eventdt)
       inoutp (keep=uli out_eventdt in_eventdt)
       billoutp (keep=uli b_eventdt out_eventdt)
       inp_only (keep=uli in_eventdt)
      outp only (keep=uli out eventdt)
      bill only (keep=uli b eventdt);
```
**run;**

### Results

#### **Endoscopies By Data Source**

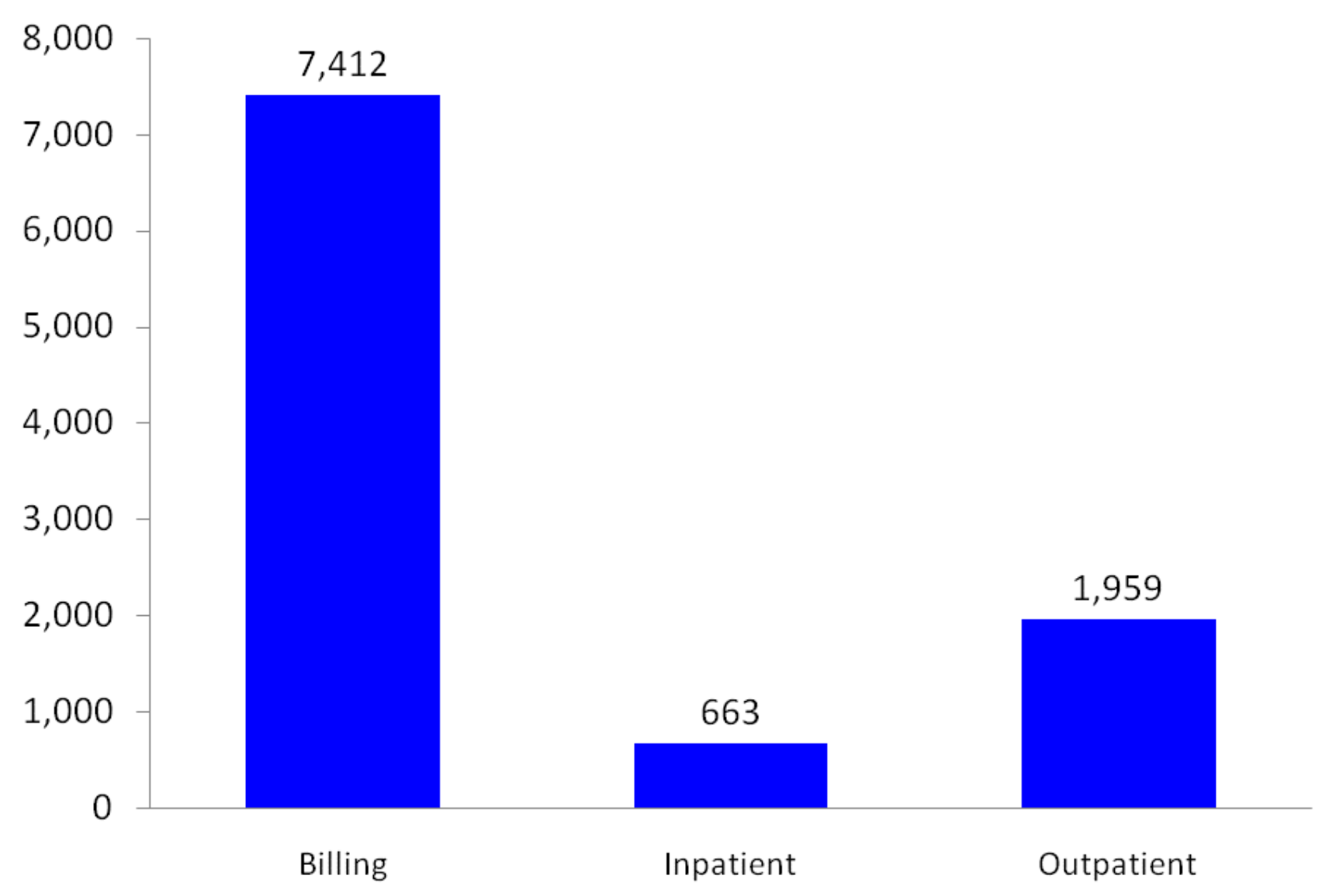

Results

**Matched Procedures** 

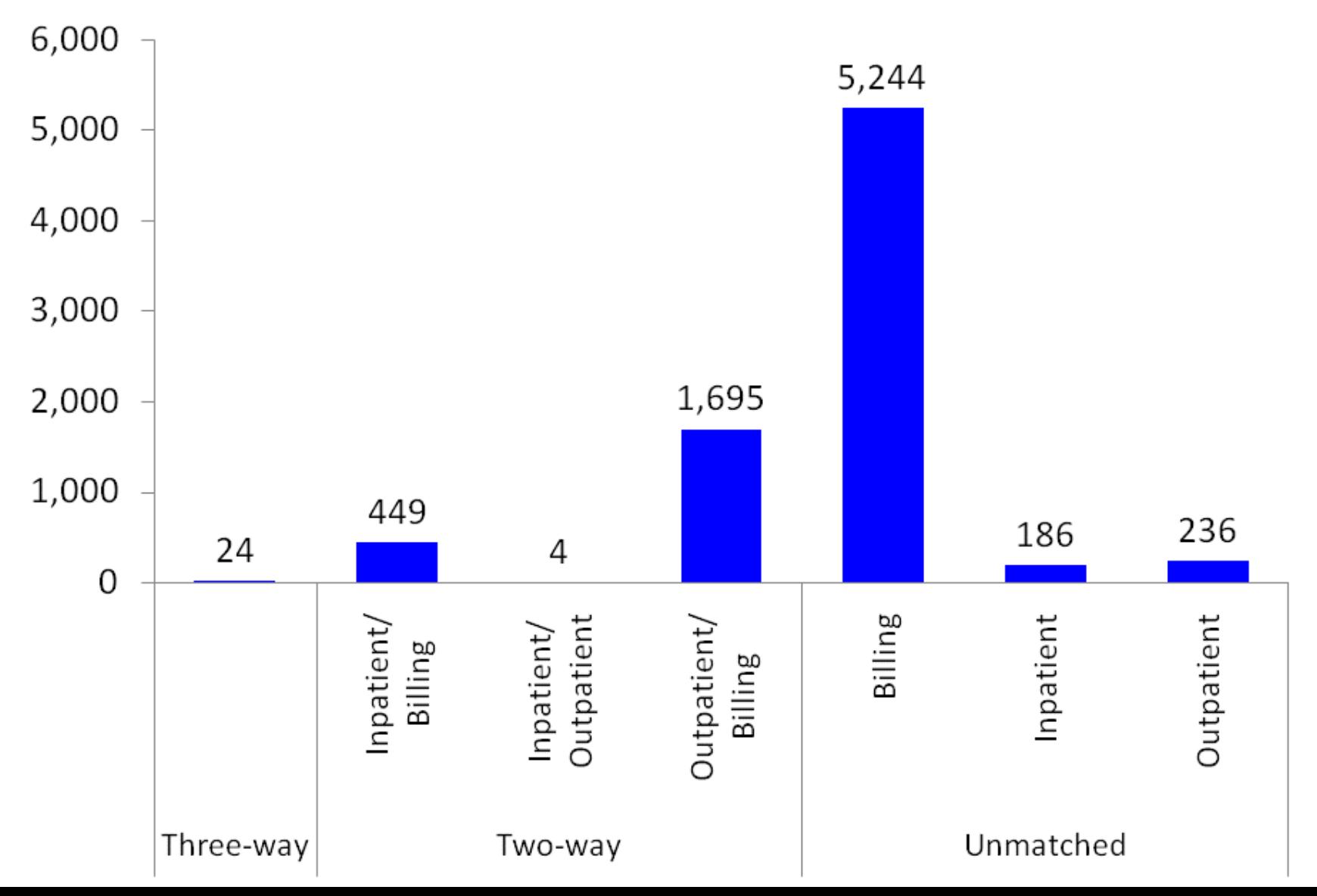

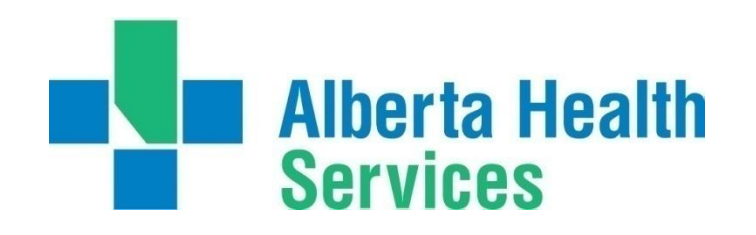

# **Questions?**

**John Fleming**

**Community Oncology Cancer Care, Alberta Health Services 1500 Sun Life Building, 10123 99 Street NW Edmonton, AB T5J 3H1**

**john.fleming@albertahealthservices.ca (780) 643 - 4341**